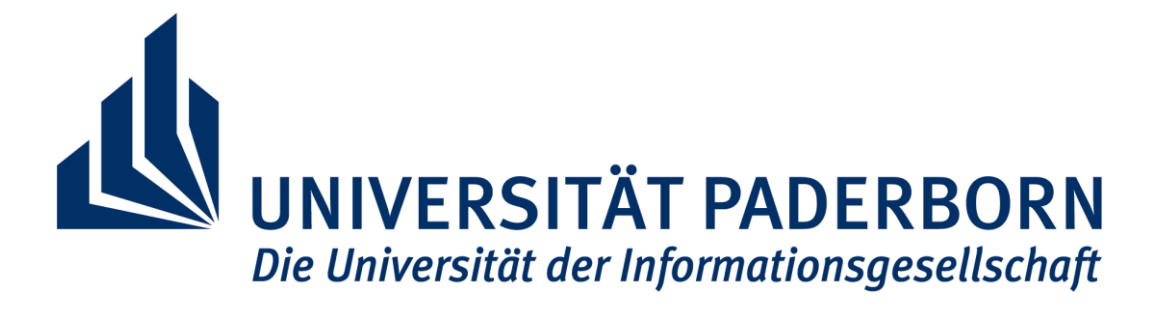

# **Hinweise zur Anfertigung wissenschaftlicher Arbeiten**

(Bachelor- und Masterarbeiten)

im Bereich

Public Health Nutrition Institut für Ernährung, Konsum und Gesundheit Department Sport & Gesundheit Fakultät für Naturwissenschaften

Paderborn, Juni 2023

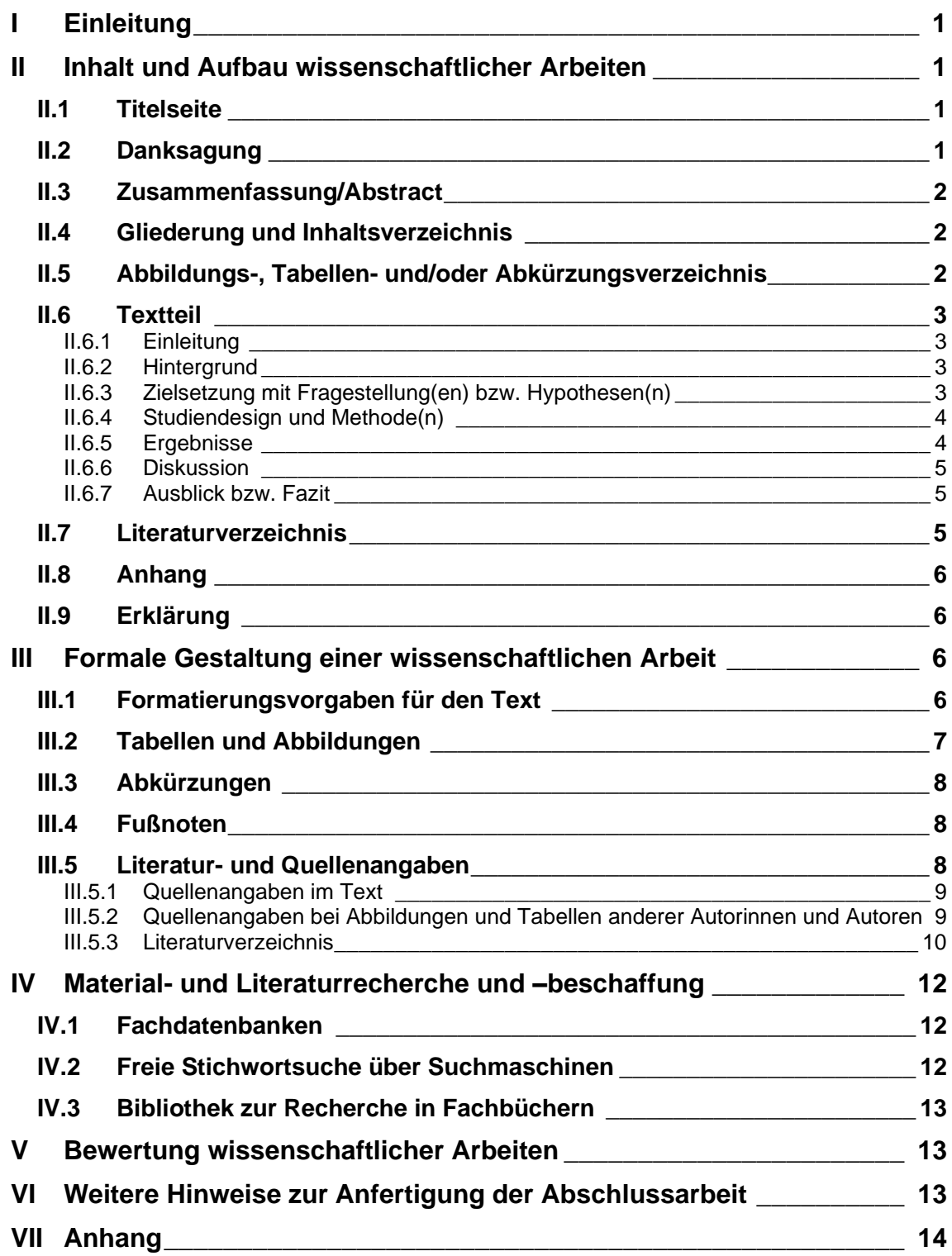

# <span id="page-2-0"></span>**I Einleitung**

Die vorliegende Anleitung ist eine Hilfestellung für die Anfertigung von Bachelor- und Masterarbeiten. Sie liefert den Bewertungsmaßstab für die Benotung dieser Arbeiten und ist deshalb in allen Punkten zu beachten.

# <span id="page-2-1"></span>**II Inhalt und Aufbau wissenschaftlicher Arbeiten**

Eine wissenschaftliche Arbeit zu einer naturwissenschaftlichen Fragestellung enthält folgende Elemente in der angegebenen Reihenfolge:

- Titelseite/Deckblatt
- (ggf. Danksagung)
- Zusammenfassung/Abstract
- Gliederung/Inhaltsverzeichnis
- Abbildungs- und/oder Tabellenverzeichnis
- Abkürzungsverzeichnis (ggf. Symbolverzeichnis)
- Textteil:
	- Einleitung
		- Hintergrund
		- Zielsetzung mit Fragestellung bzw. Hypothese
	- (Studiendesign und) Methode(n)
	- Ergebnisse
	- Diskussion
	- Ausblick bzw. Fazit
- Literaturverzeichnis
- Anhang
- unterzeichnete Eigenständigkeitserklärung

# <span id="page-2-2"></span>**II.1 Titelseite**

Die Titelseite der Arbeit muss je nach angestrebtem Studienabschluss entsprechend der beiliegenden Muster gestaltet werden (siehe Anhang).

# <span id="page-2-3"></span>**II.2 Danksagung**

Eine Danksagung ist grundsätzlich ein freiwilliger und somit nicht zwingend erforderlicher Teil einer Abschlussarbeit. Sie kann genutzt werden, um Mentorinnen und Mentoren, private wie akademische Freunde und Fördererinnen und Förderer zu würdigen.

# <span id="page-3-0"></span>**II.3 Zusammenfassung/Abstract**

Die Zusammenfassung gibt einen grundsätzlichen Überblick über folgende Aspekte:

- wichtige Hintergrundinformationen
- Hauptziel bzw. Fragestellung(en) der Arbeit
- verwendete Methodik
- wesentliche Ergebnisse
- abhängig von der Fragestellung eine schlussfolgernde Stellungnahme oder eine Empfehlung

Sie entspricht einer komprimierten Kurzfassung der Arbeit, in der die wesentlichen Aspekte dargestellt werden. Diese wird sowohl in deutscher als auch in englischer Sprache verfasst. Sie umfasst 1-2 DIN A4 Seiten und muss alle wichtigen Schlüsselworte enthalten.

# <span id="page-3-1"></span>**II.4 Gliederung und Inhaltsverzeichnis**

Anhand der Gliederung ist der grundsätzliche formale Aufbau der Arbeit zu erkennen. (Beispiel: siehe Inhaltsverzeichnis dieser Anleitung)

Bei der Gliederung der Arbeit gilt:

- Jede Gliederungsstufe weist bei weiterer Untergliederung mindestens zwei, aber möglichst nicht mehr als fünf Unterpunkte auf.
- Die Überschrift des Oberpunktes umfasst inhaltlich möglichst alle Unterpunkte.
- Die Gliederung erfolgt in numerischer Form.
- Jede Gliederungsstufe wird mit der entsprechenden Seitenzahl versehen.

Alle Überschriften müssen klar, prägnant und verständlich formuliert sein und zum Inhalt des Kapitels passen. Zu vermeiden sind Leerformeln wie "Allgemeines" oder "Allgemeine Überlegungen", Schlagworte, Fragen und ganze Sätze.

Die Arbeit ist inhaltlich so zu strukturieren, dass sich ein logischer Gedankenfluss mit einem "roten Faden" ergibt, der sich anhand des Inhaltsverzeichnisses nachvollziehen lässt.

# <span id="page-3-2"></span>**II.5 Abbildungs-, Tabellen- und/oder Abkürzungsverzeichnis**

Die entsprechenden Verzeichnisse werden nur angelegt, wenn eine ausreichend große Anzahl an Abbildungen, Tabellen und/oder Abkürzungen in der Arbeit verwendet werden (>3). Es enthält Angaben zur Nummerierung, Titel und Seite der Abbildung bzw. Tabelle. Weiterführende Hinweise zur Erstellung von Abbildungen, Tabellen sowie die Nutzung von Abkürzungen finden sich im Abschnitt III.3.

# <span id="page-4-0"></span>**II.6 Textteil**

# <span id="page-4-1"></span>**II.6.1 Einleitung**

Die Einleitung sollte etwa 1-2 DIN A4 Seiten umfassen und das Thema der Arbeit in einen wissenschaftlichen Zusammenhang einordnen. Dafür wird zunächst kurz der wissenschaftliche Hintergrund der Arbeit erläutert und dann die konkrete(n) Fragestellung(en) bzw. Hypothese(n) der Arbeit abgeleitet. Die Einleitung kann mit einer kurzen Erläuterung des Aufbaus der Arbeit abgeschlossen werden.

# <span id="page-4-2"></span>**II.6.2 Hintergrund**

Ziel des Hintergrundes ist die Vermittlung des Wissens, mit dem die Arbeit verstanden werden kann. Dies bedeutet, dass das Thema der Arbeit in einen wissenschaftlichen Zusammenhang einzuordnen ist und mit entsprechenden Quellen versehen wird (Primär- und Sekundärliteratur). Es muss deutlich werden, mit welcher spezifischen Fragestellung sich die Arbeit befasst. Sofern das Thema mehrere Bearbeitungsschwerpunkte zulässt, ist es konkret auf diejenige Fragestellung einzugrenzen, der die verfassende Person nachgegangen ist. Dabei ist folgendes (chronologisches) Vorgehen sinnvoll:

- zügige Einführung in das Thema (vom Allgemeinen zum Speziellen)
- grundsätzliche Beschreibung des aktuellen Forschungsstandes als Hinführung zur/zu den Fragestellung/en
- detailliertere Darstellung des aktuellen Standes der Wissenschaft zu den konkreten Fragestellungen/Hypothesen der Arbeit (ggf. mit tabellarischer Übersicht zu aktuellen Studien)
- Beschreibung der Forschungslücke
- Mehrwert der eigenen Arbeit

Alle dargestellten Forschungssachverhalte sind mit Quellen zu belegen. Der Hintergrund wird grundsätzlich im Präsens formuliert. Werden zur Erläuterung Tabellen oder Abbildungen aus Primär- oder Sekundärliteratur verwendet, so müssen diese mit einer Quellenangabe versehen werden. Bei einer Veränderung der Tabellen/Abbildungen muss dies durch die Angabe "modifiziert nach + Quellenangabe" deutlich gemacht werden.

# <span id="page-4-3"></span>**II.6.3 Zielsetzung mit Fragestellung(en) bzw. Hypothesen(n)**

In diesem Kapitel werden kurz und prägnant die Fragestellungen bzw. Hypothesen der Arbeit präsentiert (i. d. R. max. 1 DIN A4 Seite). Dabei wird nicht mehr auf Primär- oder Sekundärliteratur verwiesen. Das Kapitel dient ausschließlich der Darstellung der eigenen Fragestellungen bzw. Hypothesen.

# <span id="page-5-0"></span>**II.6.4 Studiendesign und Methode(n)**

Der/die Leser\*in muss anhand dieses Kapitels das angewandte Vorgehen bei der methodischen Umsetzung der Arbeit nachvollziehen können. Folgende Aspekte werden hierzu dargestellt:

#### *Studiendesign*

- bei Erhebungen an Personen
	- o Beschreibung der Rekrutierung
	- o Beschreibung des Studienkollektives (inkl. Ein- und Ausschlusskriterien)
- bei Bewertung von Lebensmitteln, Diäten etc.
	- o Beschreibung der Auswahlkriterien
	- o Beschreibung der ausgewählten Stichprobe
- bei systematischen Literaturarbeiten
	- o Beschreibung der verwendeten Datenbanken
	- o Beschreibung der Suchstrategie (search term)
	- o Beschreibung der Selektion (Ein- und Ausschlusskriterien)

#### *Methoden*

Alle ggf. verwendeten Instrumente, Geräte bzw. Methoden müssen genannt und prägnant erläutert werden. Falls Fragebögen verwendet wurden, werden diese im Anhang zur Verfügung gestellt. Bei statistischen Analysen sind die verwendeten Auswertungsprogramme und die verwendeten statistischen Tests darzulegen.

# <span id="page-5-1"></span>**II.6.5 Ergebnisse**

Im Ergebnissteil erfolgt eine logische Darstellung aller Ergebnisse. Eine vollständige Abbildung aller Rohdaten ist dabei nicht notwendig, diese können ggf. im Anhang dargestellt werden.

Bei der Präsentation von Daten aus statistischen Analysen erfolgt zunächst eine Übersicht anhand sekundärer aus den Rohdaten abgeleiteter Größen (Lage- und Streuungsmaße), d.h. eine Charakteristika-Tabelle bevor daraus abgeleitete Analysen präsentiert werden. Bei der Präsentation von Ergebnissen aus systematischen Literaturarbeiten erfolgt zunächst eine Darstellung der Ergebnisse der Suchstrategie, bevor die eingeschlossenen Studien detailliert tabellarisch dargestellt werden.

Die Gesamtheit aller Ergebnisse muss sich allein aus Abbildungen bzw. Tabellen erschließen. Auf diese muss im Text verwiesen werden, indem lediglich die wichtigen (!) Punkte in Worte gefasst werden. Alle Abbildungen und Tabellen werden erst nach dem Textverweis eingefügt. Dabei müssen alle Tabellen mit Überschriften und alle Abbildungen mit Unterschriften versehen und nummeriert werden. Ergebnisse und Daten werden in diesem Teil der Arbeit weder bewertet noch interpretiert.

# <span id="page-6-0"></span>**II.6.6 Diskussion**

Eine Diskussion muss grundsätzlich auf drei Ebenen stattfinden: in Bezug auf den Inhalt, die in der Arbeit verwendete Methodik sowie die Praxisrelevanz der erzielten Ergebnisse.

#### *Inhalt:*

Hier erfolgt eine Interpretation der Ergebnisse in Bezug auf

- die Fragestellung(en) bzw. die Hypothese(n) der Arbeit. Wurden Hypothesen formuliert, so ist eine Aussage erforderlich, ob die Hypothese(n) durch die Ergebnisse der Arbeit verifiziert oder falsifiziert wird/werden.
- den aktuellen Stand der Forschung (Quellenangaben!). Mögliche Gründe für die Übereinstimmung bzw. Abweichung der eigenen Ergebnisse sind zu reflektieren. Zudem sollte eine Einordnung des Ausmaßes möglicher Übereinstimmungen bzw. Abweichungen erfolgen. Eine logische Vernetzung der eigenen Ergebnisse mit den Daten aus der Literatur ist zwingend erforderlich. Auch hier muss auf den roten Faden geachtet werden.

#### *Methodik:*

Dieser Teil der Arbeit reflektiert die Stärken und Schwächen der verwendeten Methodik. Limitationen der Methodik werden transparent gemacht und diskutiert. Verbesserungsvorschläge müssen dargestellt werden. Dies umfasst auch eine Reflexion des Einflusses von Limitationen auf die Aussagekraft der Ergebnisse der Arbeit.

#### *Praxisbezug:*

Forderungen und Empfehlungen, die sich aus der Hauptaussage der Arbeit ergeben, werden auf ihren Praxisbezug und ihre Praxisrelevanz hin dargestellt. Dies kann auch eine Diskussion der eigenen Ergebnisse im Spiegel der gängigen Praxis/ in Bezug auf die gängige Praxis umfassen bzw. Bezug auf den öffentlichen Diskurs (Medien, Verbraucher\*innen) nehmen.

# <span id="page-6-1"></span>**II.6.7 Ausblick bzw. Fazit**

Dieses Kapitel fasst die wesentlichen Befunde noch einmal knapp zusammen und thematisiert abschließend kurz neue Fragestellungen, die sich gegebenenfalls aus den erzielten Ergebnissen ergeben bzw. offene Fragen im behandelten Forschungsgebiet.

# <span id="page-6-2"></span>**II.7 Literaturverzeichnis**

Das Literaturverzeichnis wird unmittelbar im Anschluss an den Textteil eingefügt und umfasst alle in der Arbeit berücksichtigten Quellen. Die Seitenzählung erfolgt im Literaturverzeichnis fortlaufend zum Textteil der Arbeit.

Jede Quelle ist mit den wesentlichen bibliographischen Angaben in alphabetischer Reihenfolge nach dem Nachnamen des/der Verfasser\*in aufzuführen. Es ist darauf zu achten, alle notwendigen Angaben einzufügen, damit eine Literaturstelle nachprüfbar ist.

Weitere Hinweise zur formalen Gestaltung des Literaturverzeichnisses finden Sie in Teil III dieses Leitfadens.

# <span id="page-7-0"></span>**II.8 Anhang**

Der Anhang befindet sich unmittelbar im Anschluss an das Literaturverzeichnis. Die Seitenzählung wird fortgeführt. Der Anhang beinhaltet nur die Inhalte, die zum Verständnis des Textteils nicht zwingend erforderlich sind, aber dennoch berichtet werden müssen. Beispiele für Bestandteile des Anhangs sind u. a. eigene Berechnungen zu den im Text dargestellten Übersichten und Tabellen oder für Untersuchungen verwendete Fragebögen. Die Seiten des Anhangs werden bei einer vorgegebenen Höchstzahl der Seiten nicht mitgezählt.

# <span id="page-7-1"></span>**II.9 Erklärung**

Am Schluss der Bachelor- oder Masterarbeit muss die eidesstattliche Versicherung angefügt und mit Datum unterschrieben werden, die auf der Seite des PLAZ zu finden ist. Mit dieser bestätigen Sie, dass Sie die Arbeit allein und ohne Hilfe verfasst haben. [\(https://plaz.uni-paderborn.de/fileadmin/plaz/B.Ed/Bachelorarbeit/Plagiatserklaerung\\_Bachelorarbeit.pdf](https://plaz.uni-paderborn.de/fileadmin/plaz/B.Ed/Bachelorarbeit/Plagiatserklaerung_Bachelorarbeit.pdf) bzw.

[https://plaz.uni-paderborn.de/fileadmin/plaz/B.Ed/Masterarbeit/Plagiatserklaerung\\_Masterarbeit.pdf\)](https://plaz.uni-paderborn.de/fileadmin/plaz/B.Ed/Masterarbeit/Plagiatserklaerung_Masterarbeit.pdf)

Das Prüfungssekretariat wird diese Erklärung einfordern. Ohne sie wird keine Bewertung der Arbeit stattfinden.

Die erstellte Arbeit muss für den Leistungsnachweis in zweifach gedruckter Abfassung im Prüfungssekretariat sowie in elektronischer Form (als PDF-Dokument) per E-Mail bei den Prüfer\*innen eingereicht werden. Nach einer neuen Regelung kann eine elektronische Abgabe die Abgabe von gebundenen Exemplaren auch ersetzen. Eine Absprache mit den Prüfer\*innen ist in diesem Fall erwünscht.

[\(https://www.uni-paderborn.de/zv/3-2/sonstiges/abschlussarbeiten](https://www.uni-paderborn.de/zv/3-2/sonstiges/abschlussarbeiten))

# <span id="page-7-2"></span>**III Formale Gestaltung einer wissenschaftlichen Arbeit**

# <span id="page-7-3"></span>**III.1 Formatierungsvorgaben für den Text**

In wissenschaftlichen Arbeiten haben sich folgende Formatierungen bewährt:

- Schriftgröße: 12 pt (Times New Roman) oder 11 pt (Arial)
- Zeilenabstand im Text: 1,5 Zeilen oder genau 16 pt
- Zeilenabstand zwischen Absätzen: 1 Leerzeile
- Kopfzeile mit Abschnittsüberschriften ab der Einleitung
- Fußzeile mit Seitenzahl, dabei gilt
	- o Titelseite bis Abkürzungsverzeichnis inklusive: römische Zahlen, wobei die Zählung ab der Titelseite beginnt, diese aber nicht mit einer Zahl versehen wird
	- o Textteil bis Anhang inklusive: arabische Zahlen fortlaufend durchnummeriert, wobei die erste Seite der Einleitung die Seitenzahl 1 bekommt.
- Seitenränder: (oben, unten, links, rechts) 3 cm
- Satz: Blocksatz (Achtung: Silbentrennung beachten!)
- Hervorhebungen: durch Unterstreichungen oder **Fett**-Druck
- Umfang: Bachelorarbeit: 30-40 Seiten; Masterarbeit: 60-80 Seiten (siehe Prüfungsordnung)
- Bindung: Bachelor- und Masterarbeit feste Bindung (KEINE Spiralbindung!)

# <span id="page-8-0"></span>**III.2 Tabellen und Abbildungen**

Grundsätzlich sind folgende Anforderungen bei der Darstellung von Tabellen und Abbildungen zu erfüllen:

- Jede Tabelle ist mit einer knappen, aber aussagekräftigen Überschrift zu versehen und zu nummerieren.
- Jede Abbildung erhält eine knappe, aber aussagekräftige Unterschrift und ist zu nummerieren.
- Sollten Tabellen und Abbildungen von anderen Autorinnen oder Autoren genutzt werden, müssen sie mit einer Quellenangabe versehen werden. Diese befindet sich jeweils am Ende der Über- bzw. Unterschrift. Wurde die Tabelle bzw. Abbildung modifiziert, ist dies anzugeben (modifiziert nach Nachname Jahr).
- Wird eine eingescannte bzw. kopierte Tabelle anderer Autorinnen und Autoren in der Arbeit dargestellt, dann ist diese immer noch als Tabelle und nicht als Abbildung zu bezeichnen.
- Auf eine Abbildung oder Tabelle muss im Text zwingend (!) Bezug genommen werden, wobei gilt, dass lediglich die grundlegende Aussage oder die wichtigen Elemente der jeweiligen Tabelle oder Abbildung im Text zu wiederholen sind.
- Jede Darstellung muss für sich allein verständlich sein. Deshalb müssen in Abbildungen oder Tabellen verwendete Abkürzungen und Symbole in einer Legende unter der Abbildung bzw. Tabelle erläutert werden. Zusätzlich sind die Abkürzungen im Abkürzungsverzeichnis aufzuführen. Bei Erstnennung im Fließtext gilt die Vorgabe unter II.5.
- Tabellen und Abbildungen werden in den Text integriert. Nur in Ausnahmefällen (z. B. bei umfangreichen Daten und Tabellen, wenn diese für das Verständnis des Textes nicht unmittelbar nötig sind) gehören sie in den Anhang. Im Text ist die laufende Nummer der Darstellung zu nennen, auf die sich die Erläuterungen beziehen (z. B. Abb. 2 oder Tab. 1).
- Die in der Tabelle/Abbildung etc. verwendete Schriftgröße sollte Schriftgrad 10 pt (Times New Roman) oder 9 pt (Arial) haben.

#### <span id="page-9-0"></span>**III.3 Abkürzungen**

Für im Text verwendete Abkürzungen ist ein Verzeichnis in alphabetischer Reihenfolge zu erstellen. Selbstverständliche Abkürzungen (wie z. B. etc., u. a.) werden nicht extra eingeführt. Im Abkürzungsverzeichnis werden die Abkürzungen durch den vollen Wortlaut (deutsch und/oder englisch) erläutert. Zusätzlich werden sie im Textteil bei der ersten Verwendung einmal im vollen Wortlaut ausgeschrieben sowie die Abkürzung in Klammern dahinter gesetzt. Im weiteren Textverlauf wird die entsprechende Abkürzung verwendet. Z. B.: "Das Robert Koch Institut (RKI) hat dazu folgende Hinweise veröffentlicht: … Allerdings ist zu berücksichtigen, dass das RKI…"

*Beispiel Abkürzungsverzeichnis:*

- ADI =  $acceptable$  daily intake
- BLS = Bundeslebensmittelschlüssel
- BMEL = Bundesministerium für Ernährung und Landwirtschaft
- $\bullet$  BMI = Body Mass Index
- DGE = Deutsche Gesellschaft für Ernährung e.V.

#### <span id="page-9-1"></span>**III.4 Fußnoten**

Fußnoten sind in Arbeiten zu naturwissenschaftlichen Fragestellungen zu vermeiden.

#### <span id="page-9-2"></span>**III.5 Literatur- und Quellenangaben**

Jedes fremde Gedankengut muss als solches im Text kenntlich gemacht werden und nachprüfbar sein, wobei direkte/wörtliche Zitate in Arbeiten zu naturwissenschaftlichen Fragestellungen praktisch keine Verwendung finden – direkte Zitate sind nur zu verwenden, wenn sie für die Darstellung der Thematik als sehr zentral angesehen werden.

Ein indirektes Zitat stellt eine nicht wörtliche, sondern inhaltlich sinngemäße Übernahme fremden Gedankenguts in den eigenen Text dar. Alle, also auch sinngemäße Überlegungen, Thesen, Zahlen, Bewertungen u. Ä., die der wissenschaftlichen Literatur

entnommen wurden, müssen belegt werden. Wenn über mehr als einen Absatz auf eine Autorin oder einen Autor Bezug genommen wird, sind auch mehrere Verweise nötig. Das indirekte Zitat wird nicht mit Anführungszeichen versehen und wird mit einem Kurzbeleg im Text gekennzeichnet (siehe unten).

Zitierfähig sind alle veröffentlichten Quellen (= Primärliteratur) und Sekundärmaterialien (z. B. wissenschaftliche Lehrbücher). Dies stellt sicher, dass nur solches Material verwendet wird, das nachvollziehbar und damit auch kontrollierbar ist. Zitierfähige Sonderfälle sind in diesem Sinn Seminar- und Diplomarbeiten, Vorlesungsmanuskripte, mündliche Auskünfte von Fachleuten oder sonstige Informationen.

**Nicht** zitierwürdig sind i. d. R. Publikumszeitschriften und -bücher (z. B. Die Welt, Fit for Fun, Brigitte, populärwissenschaftliche Bücher, Ratgeber), Tertiärliteratur (z. B. Schulbücher wie Schlieper, C. A.: Grundfragen der Ernährung).

**Ausnahme:** Sie analysieren eine dieser Zeitschriften oder Monographien oder möchten öffentliche Diskurse darstellen. In diesem Fall müssen Sie - allerdings mit entsprechender wissenschaftlicher Distanz - natürlich auch diese zitieren.

# <span id="page-10-0"></span>**III.5.1 Quellenangaben im Text**

*Allgemein:* Kurzbeleg (Nachname Erstautor\*in Jahr), dabei gilt:

Bei zwei Namen (Autor\*in oder Herausgeber\*in) werden diese durch ein Komma voneinander getrennt. Bei mehr als zwei Namen wird im Text nur der Name der/des ersten Autorin bzw. Autors (oder Hg. bzw. Hrsg.) unter Hinzufügen von "et al." (= et alii) angeführt.

#### *Beispiel:*

Bei Jugendlichen ab einem Alter von 11/12 Jahren begünstigt eine Präferenz für eine abendliche Energieaufnahme eine höhere Tagesenergieaufnahme (Diederichs et al. 2018).

<span id="page-10-1"></span>**III.5.2 Quellenangaben bei Abbildungen und Tabellen anderer Autorinnen und Autoren**

*Allgemein:*

Kurzbeleg (Nachname Jahr) dabei gilt:

Sind Abbildungen/Tabellen verändert worden, dann: (modifiziert nach Nachname Jahr), ansonsten analog zu Quellenangaben im Text.

#### <span id="page-11-0"></span>**III.5.3 Literaturverzeichnis**

Die Verwendung eines Literaturprogrammes (z. B. Citavi) wird empfohlen. Dies erleichtert eine korrekte Erstellung des Literaturverzeichnisses erheblich. Die Zitation beruht auf dem "Citavi-Basisstil". Bei der Verwendung von elektronischen Geräten ohne ein Windows Betriebssystem muss der Stil möglicherweise manuell angepasst werden. Bei der Eingabe der Quellen in das Literaturprogramm Citavi sollten die Nachnamen der Autorinnen und Autoren vollständig und nur die Initialen der Vornamen angegeben werden. Quellen werden in alphabetischer Reihenfolge der Nachnamen der/des Autorin bzw. Autors gemacht. Werden von dem/der Erstautor\*in mehrere Veröffentlichungen angeführt, richtet sich die Reihenfolge nach dem Erscheinungsjahr der Publikation, wobei das jüngste Werk zuerst erwähnt wird. Bei mehreren Veröffentlichungen der-/desselben Erstautorin bzw. Erstautors in einem Jahr wird eine Unterscheidung durch ein an die Jahreszahl angefügtes a, b, c ... erreicht.

Im Folgenden werden einige Beispiele für die jeweils korrekte Angabe im Literaturverzeichnis aufgeführt. Dabei entspricht die Reihenfolge der Beispiele ihrer Bedeutung als Quellen:

#### **Zeitschriftenaufsätze**

#### *Allgemein:*

Name, V. (Jahr): Titel des Aufsatzes. In: Titel der Zeitschrift ( $\rightarrow$  falls vorh. offizielle Abkürzung) Bandnummer (ggf. Heftnummer), Seitenangabe von–bis. DOI: Angabe DOI.

#### *Beispiele:*

Heseker, H.; Beer, S. (2004): Ernährung und ernährungsbezogener Unterricht in der Schule. In: Bundesgesundheitsbl. – Gesundheitsforsch. – Gesundheitsschutz 47, S. 240-245. DOI: https://doi.org/10.1007/s00103-003-0789-9.

Buyken, A. E.; Mitchell, P.; Ceriello, A.; Brand-Miller, J. (2010): Optimal dietary approaches for prevention of type 2 diabetes: a life-course perspective. In: Diabetologia 53, S. 406–418. DOI: 10.1007/s00125-011-2230-5.

#### **Onlineveröffentlichungen**

Auch Onlineveröffentlichungen werden in das Literaturverzeichnis aufgenommen und, genau wie andere Quellen auch, alphabetisch eingereiht. Dabei ist zu beachten, dass Internetquellen problematisch sein können, da sie z. T. nur für eine kurze Zeitspanne auf den entsprechenden Servern erscheinen (News Angaben von Unternehmen usw.) und somit schlecht überprüfbar sind. Außerdem ist aufgrund des freien Zugangs und der fehlenden Qualitätskontrolle nicht alles glaubwürdig, was im Internet steht.

Folgende Internetquellen sind als unproblematisch und zitierwürdig einzustufen:

- Wissenschaftliche Fachartikel aus englischsprachigen Open Access Journalen (z. B. Nutrients, PlosOne). Diese sind wie Artikel aus Zeitschriften zu zitieren (vgl. oben)
- Berichte von Fachgesellschaften (z. B. World Health Organization: <http://www.who.int/> Deutsche Gesellschaft für Ernährung …)
- Berichte von Behörden (z. B. Statistisches Bundesamt, FAO: [www.destatis.de,](http://www.destatis.de/) [faostat.fao.org\)](file:///C:/Users/Anette/sciebo/Lehre%20Paderborn/Leitfaden%20wiss.%20Arbeiten/faostat.fao.org)
- Literatur auf Servern von Universitäten bzw. Ministerien (z. B. [www.ernaehrung-und](http://www.ernaehrung-und-verbraucherbildung.de/)[verbraucherbildung.de,](http://www.ernaehrung-und-verbraucherbildung.de/) www.ble.de)

#### *Allgemein:*

Name, V. (Jahr): Titel der Internetseite. Online verfügbar unter Internetadresse, zuletzt geprüft am Zugriffsdatum.

#### *Beispiele:*

Statistisches Bundesamt (2018): Abfallaufkommen in Deutschland 2016 bei 412 Millionen Tonnen. Pressemitteilung des Statistischen Bundesamtes vom 1. Juni 2018. Online verfügbar unter

[https://www.destatis.de/DE/PresseService/Presse/Pressemitteilungen/2018/06/PD18\\_1](https://www.destatis.de/DE/PresseService/Presse/Pressemitteilungen/2018/06/PD18_194_321.html) [94\\_321.html,](https://www.destatis.de/DE/PresseService/Presse/Pressemitteilungen/2018/06/PD18_194_321.html) zuletzt geprüft am 06.06.2018.

Projektgruppe REVIS (2005): Bildungsziele, Kompetenzen, Inhaltstableau, Thementableau. Online verfügbar unter [http://www.ernaehrung-und](http://www.ernaehrung-und-verbraucherbildung.de/docs/REVIS-Bericht_Anhang4.pdf)[verbraucherbildung.de/docs/REVIS-Bericht\\_Anhang4.pdf,](http://www.ernaehrung-und-verbraucherbildung.de/docs/REVIS-Bericht_Anhang4.pdf) zuletzt geprüft am 24.03.2018.

# **Aufsätze in Sammelwerken**

*Allgemein:*

Name, V. (Jahr): Titel des Beitrags. In: Vorname Name (Hg.): Titel (evtl. Untertitel). Bandnummer. Auflage. Anzahl der Bände. Verlagsort: Verlag, Seitenangabe von–bis.

#### *Beispiele:*

Johnson, C. S. (2012): Vitamin C. In JW Erdman et al. (Hg.): Present Knowledge in Nutrition. 10th edition. Oxford: Wiley-Blackwell, S. 248-260.

Biesalski, H. K. (2018): Ernährung und Evolution. In H. K. Biesalski et al. (Hg.): Ernährungsmedizin. Stuttgart: Thieme Verlag, S. 52-64.

# **Monographien**

*Allgemein:* Name, V. (Jahr): Titel (evtl. Zusätze zum Titel). ggf. Auflage/Band. Verlagsort: Verlag. *Beispiele:*

Heindl, I. (2003): Studienbuch Ernährungsbildung. Ein europäisches Konzept zur schulischen Gesundheitsförderung. Bad Heilbrunn: Verlag Julius Klinkhardt.

Gordis, L. (2014): Epidemiology. 5th Edition. Philadelphia: Elsevier Saunders.

# <span id="page-13-0"></span>**IV Material- und Literaturrecherche und –beschaffung**

# <span id="page-13-1"></span>**IV.1 Fachdatenbanken**

Zur Recherche zum aktuellen Stand der Wissenschaft sollten Fachdatenbanken verwendet werden. Für den ersten Überblick empfiehlt es sich, zunächst nach Übersichtsarbeiten zu suchen (Bereich PHN: bevorzugt englischsprachige Übersichtsarbeiten). Für die Darstellung des aktuellen Stands der Forschung ist es jedoch in einem weiteren Schritt unerlässlich, zur **spezifischen Fragestellung der Arbeit** (nur hierzu!) eine Recherche zu in Fachzeitschriften veröffentlichten englischsprachigen Originalartikeln durchzuführen. Diese Artikel können häufig direkt heruntergeladen werden. Alternativ sind sie vielfach über ResearchGate zu beschaffen oder durch ein direktes Anschreiben des Corresponding Authors zu erhalten. Achten Sie darauf, im Universitätsnetzwerk zu recherchieren – für viele Fachzeitschriften hat die Universität eine Nutzerlizenz, sodass Sie auf die Artikel freien Zugriff haben.

*Fachdatenbank im Bereich: Medizin/Ernährungswissenschaft/ Ernährungsmedizin*

• http://www.ncbi.nlm.nih.gov/PubMed/

*Fachdatenbank im Bereich: Sportmedizin/-wissenschaft*

• http://www.bisp-datenbanken.de/index.html

# <span id="page-13-2"></span>**IV.2 Freie Stichwortsuche über Suchmaschinen**

Auch die freie Stichwortsuche über Internetsuchmaschinen (z. B. excite, google, yahoo) kann (!) zu Treffern führen. In den meisten Fällen ist diese Vorgehensweise jedoch ineffizient, da viel Zeit dafür aufgebracht werden muss, brauchbare von unbrauchbaren Quellen zu trennen. Oft sind die Inhalte v. a. produktbezogen oder auch fehlerhaft und genügen nicht dem wissenschaftlichen Anspruch.

Eine ggf. nützliche Alternative kann die Suchmaschine *google scholar* bieten. Hier wird direkt nach wissenschaftlicher Literatur gesucht, vornehmlich in Fachzeitschriften. Sie können dort auch den Zeitraum, in dem Artikel erschienen sind, eingrenzen, um möglichst aktuelle Quellen zu finden. Trotzdem ist – wie immer bei der freien Internetsuche – auch hier eine sorgfältige Beurteilung der Zitierwürdigkeit, d.h. der Wissenschaftlichkeit der Quellen notwendig.

#### <span id="page-14-0"></span>**IV.3 Bibliothek zur Recherche in Fachbüchern**

Wissenschaftliche Lehrbücher finden sich in großem Umfang in den Universitätsbibliotheken. Die Nutzung von Lehrbüchern bietet sich v. a. für die Darstellung von Grundlagenwissen an. Informationen zu aktuellen wissenschaftlichen Diskussionen finden sich in Lehrbüchern hingegen seltener. Stellen Sie in jedem Falle sicher, dass Sie jeweils die aktuellste Ausgabe eines Lehrbuches verwenden, wenn Sie sich darauf beziehen.

#### <span id="page-14-1"></span>**V Bewertung wissenschaftlicher Arbeiten**

Der hier dargestellte Leitfaden ist als Kriterienkatalog für die Bewertung der Arbeit zu verstehen. Darüber hinaus trägt zu einer guten Bewertung bei:

- Verwendung einer wissenschaftlichen Ausdrucksweise
- sprachliche Prägnanz
- Vermeidung von Ich-, Man- und Wir-Formen
- Vermeidung von orthographischen und grammatikalischen Fehlern, inkl. Zeichenfehler (Verwendung der automatischen Rechtschreibprüfung in Textverarbeitungsprogrammen wird empfohlen)
- gendergerechte Sprache durch Verwendung neutraler Bezeichnungen (z. B. Studierende) oder Berücksichtigung der verschiedenen Geschlechter (z. B. Schülerinnen und Schüler oder Schüler\*innen bzw. Schüler:innen) (Fußnoten, die erklären, dass mit der 'männlichen' Sprachform auch weibliche Personen gemeint sind oder umgekehrt, sind zu unterlassen)

Nicht-Beachtung dieser Hinweise kann – je nach Quantität und Qualität der Fehler – zum Abzug von bis zu einer halben Note von der Endnote führen.

#### <span id="page-14-2"></span>**VI Weitere Hinweise zur Anfertigung der Abschlussarbeit**

Der Panda-Kurs *Z.EXT.00296 Abschlussarbeiten im Bereich Public Health Nutrition* (SoSe2021) bietet zusätzliche Hilfestellungen für die erfolgreiche Anfertigung der Abschlussarbeit. Der Kurs umfasst relevante Informationen zur präzisen Formulierung des Proposals und stellt mehrere Beispiele zur Verfügung. Zudem werden weitere wertvolle Hinweise zur effektiven Nutzung von Citavi, SPSS oder Textverarbeitungsprogrammen sowie zur Durchführung einer systematischen Literaturrecherche bereitgestellt. Darüber hinaus werden potenzielle Stolpersteine während des Verfassens der Abschlussarbeit identifiziert. Ein Austauschforum bietet zusätzlich die Möglichkeit weitere Fragen und Unklarheiten zu klären.

# <span id="page-15-0"></span>**VII Anhang**

Muster für die Titelseite von **Bachelor- und Masterarbeiten** im Bereich Public Health Nutrition bei Prof. Dr. Buyken

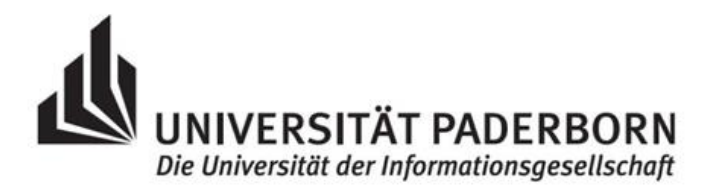

Fakultät für Naturwissenschaften Institut für Ernährung, Konsum und Gesundheit

# **Bachelorarbeit**

<Titel der Bachelor-Arbeit >

vorgelegt bei:

**Prof. Dr. XXX (Erstprüfer\*in) Dr. XXX (Zweitprüfer\*in)**

vorgelegt von: <Vorname> <Name> Matrikelnummer: <### # ###> E-Mail: <Emailadresse>

> Paderborn, <##>. <Monat> <Jahr>